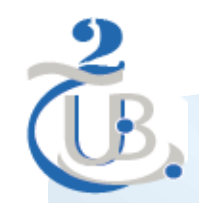

## **Master 2 RSD** Réseaux et Systèmes Distribués

# i dan

## **Dr Souheila Bouam**

Maître de conférences A **Université Batna2** Département Informatique

Souheila, bouam@univ-batna2.dz

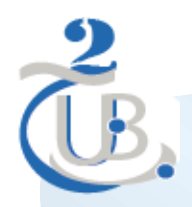

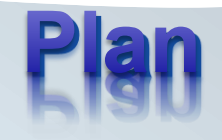

- **Rappels**  $\bullet$
- **Définition et besoins de la QoS**
- **Paramètres de la QoS**
- **Applications Multimédia**  $\bullet$
- **Routage Multicast**
- **Contrôle de trafic et Qualité de service (QoS)**
- **Réseaux VPN**
- **Sécurité dans les réseaux informatiques**

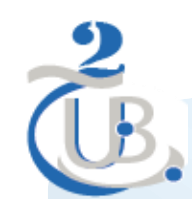

# **Modes de transmission**

#### **Unicast vers un seul destinataire (point à point)**

 **Broadcast vers tous les utilisateurs du réseau** 

**Multicast**

**vers tous ceux qui appartiennent au même groupe Multicast**

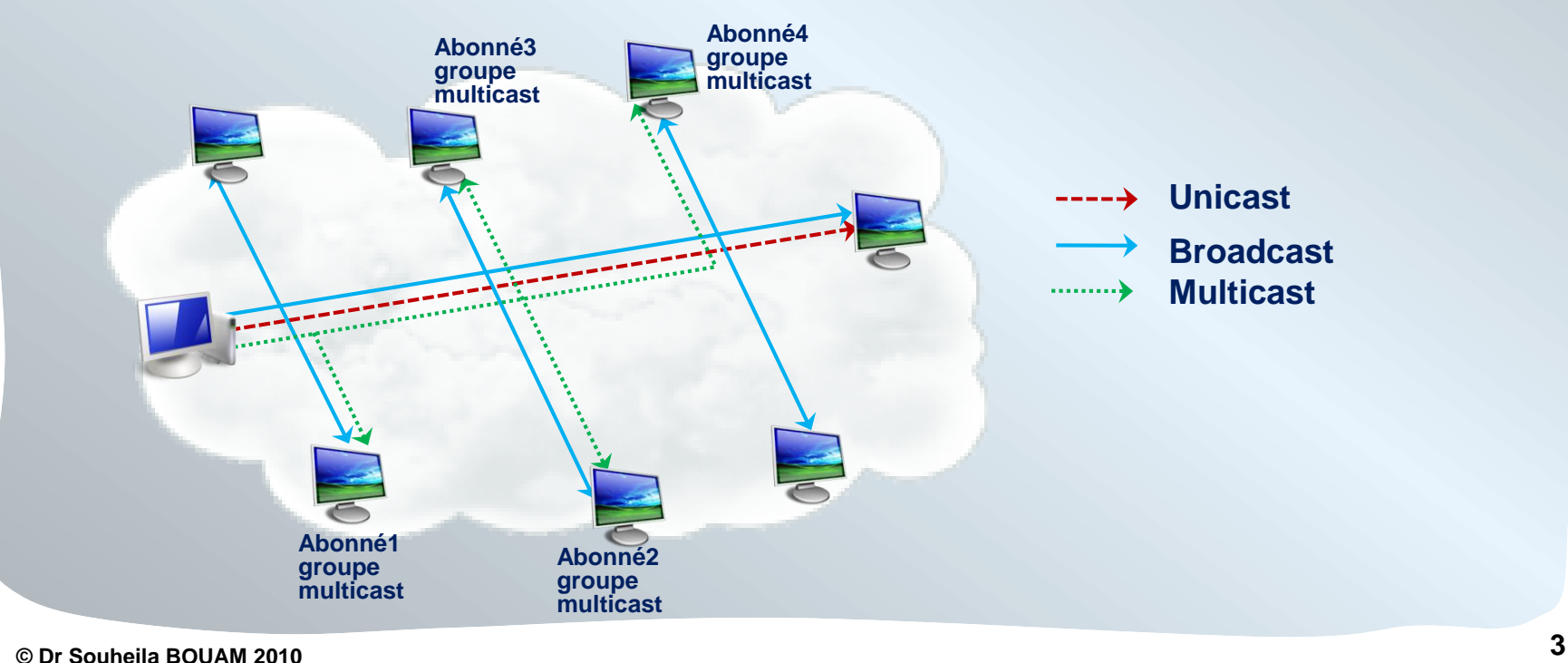

# **Fonctionnement**

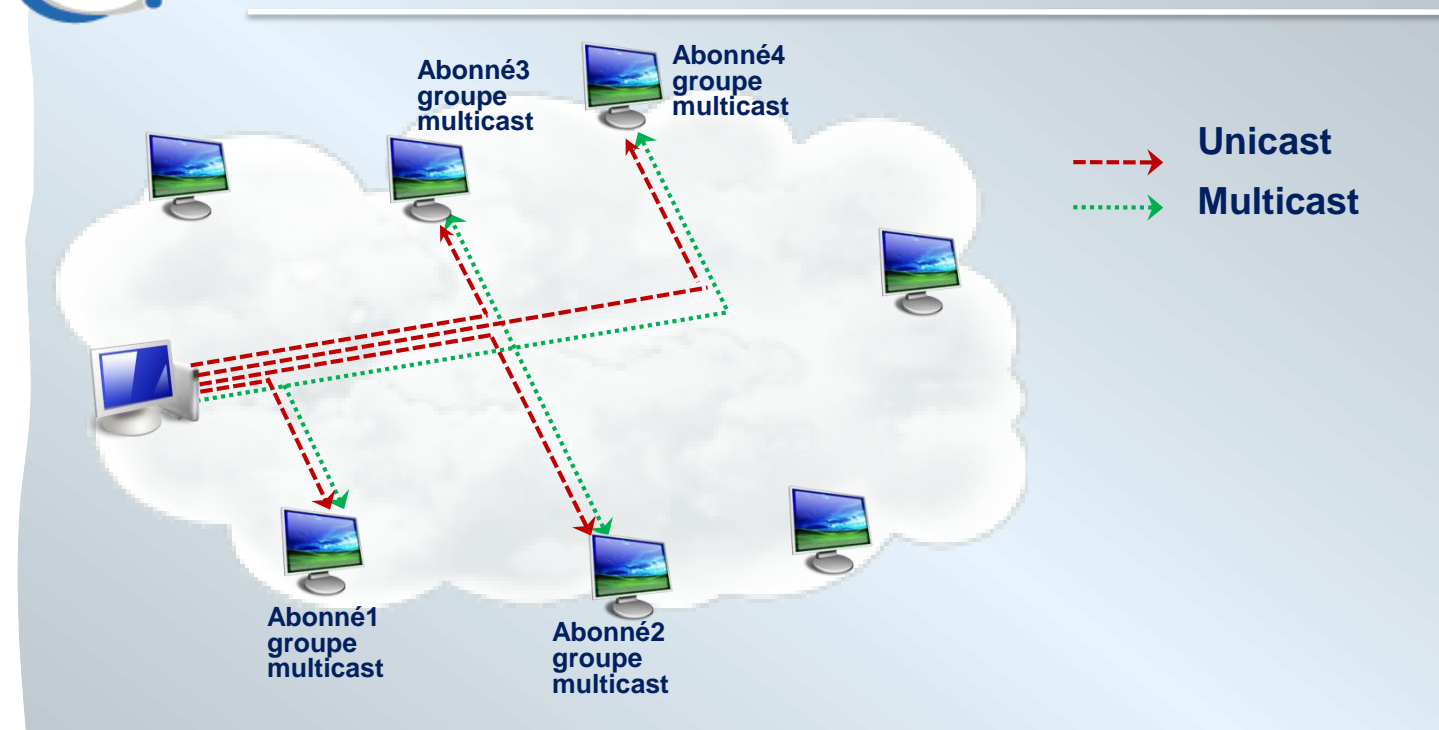

- **Multicast: économie de la bande passante (envoi du même flux vers tous les destinataires)**
- **Groupe multicast: Participants à une session multicast (ex: Téléconférence, m.à.j BD distribuée,…)**
- **L'émetteur à un groupe multicast n'en fait pas forcément partie**
- **Un groupe multicast n'est pas limité à un réseau local (routage multicast)**

# **Adressage Multicast (1)**

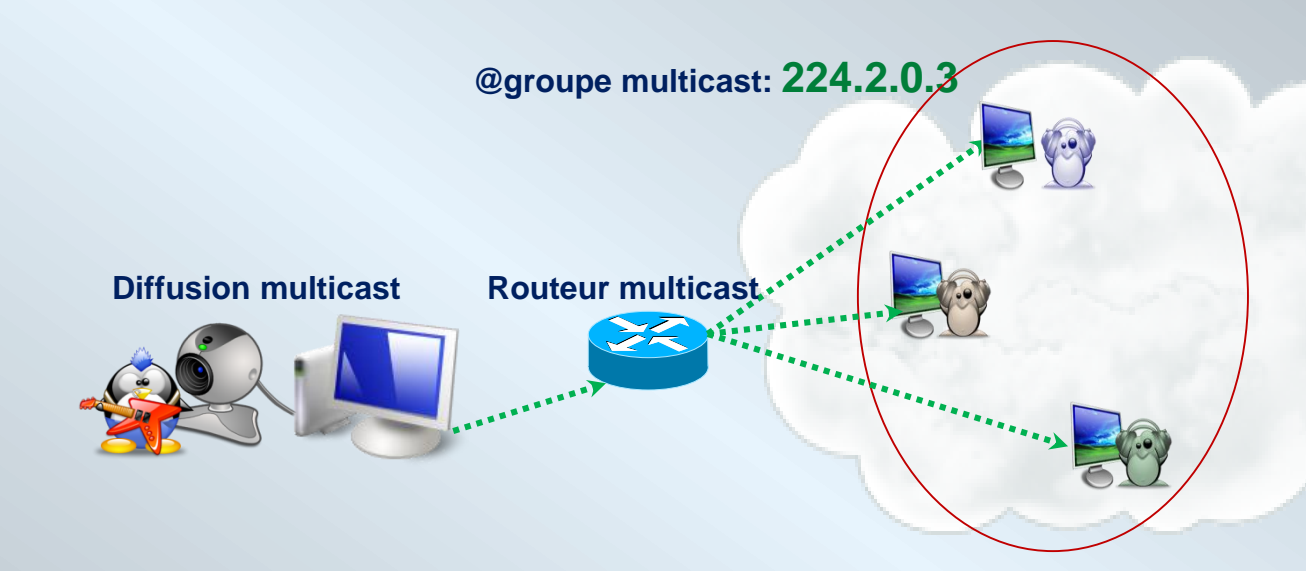

- **Les stations possédant l'@ multicast 224.2.0.3 reçoivent une copie de chaque paquet ayant pour adresse de destination celle-ci**
- **Le groupe multicast a une adresse multicast de classe** *D: 224.0.0.0 239.255.255.255*

**Il existe quelques @ réservées.** 

**Ex: 224.0.0.1 : tous les hôtes d'un LAN (même de différents groupes) 224.0.0.2 : tous les routeurs d'un LAN 224.0.0.4 : tous les routeurs DVMRP du LAN 224.0.0.13 : tous les routeurs PIM du LAN**

**DVMPR (Distance Vector Multicast Routing Protocol) PIM (Protocol Independent Multicast)**

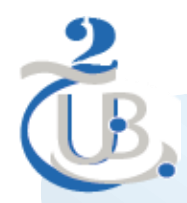

**Une @ multicast est toujours destinataire = @ d'un groupe de machines abonnées à une session multicast**

**Une source (émetteur) est identifiée par son @ unicast**

**Au niveau Liaison (IEEE802) :**

- **bloc d '@ réservé aux groupes multicast: 01 00 5E 00 00 00 – 01 00 5E FF FFFF**
- **Correspondance @ IP multicast /@ IEEE 802 du groupe @ IP multicast: 1110 xxxx xabc defg hijk lmno pqrs tuvw @ IEEE 802 du groupe: 0000 0001 0000 0000 0101 1110 0abc defg hijk lmno pqrs tuvw** *23 bits de poids faible*

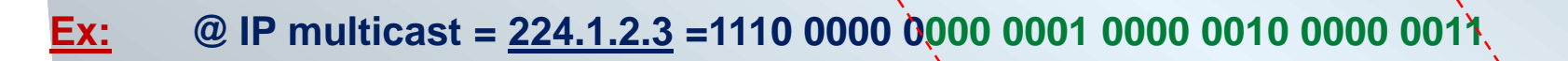

**@ IEEE 802 = 0000 0001 0000 0000 0101 1110 0000 0001 0000 0010 0000 0011**

**= 01 00 5E 01 02 03**

# **Internet Group Management Protocol ( IGMP ) (1)**

- **Protocole utilisé par les stations pour informer les routeurs multicast des groupes actifs.**
- **Messages IGMP: encapsulés dans des datagrammes IP**

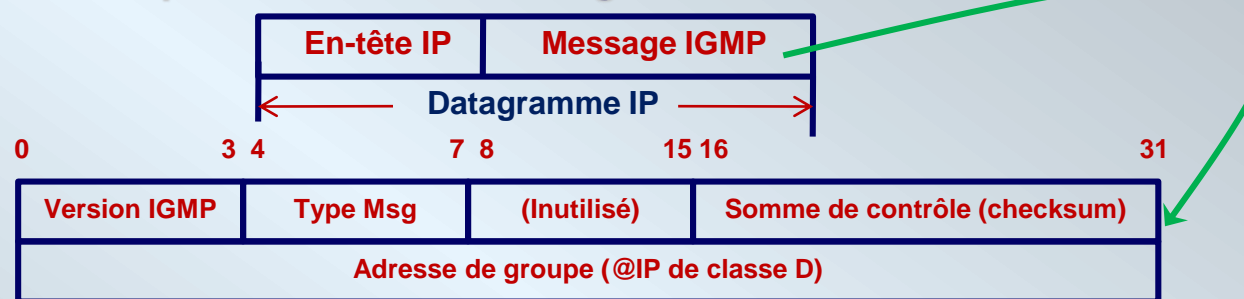

#### **Version IGMP**

**deux versions: IGMPv1 et v2 (IGMP v3 et v4 en cours d'élaboration (IETF/ IDMR))**

- **Type Message**
	- **requête émise par un routeur multicast=1**
	- **rapport envoyée par une machine=2**

#### **checksum**

- **en complément à 1**
- **@ IP multicast identifiant le groupe**

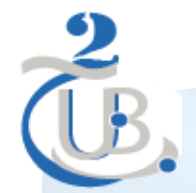

# **IGMP (2)**

**Le routeur envoie toutes les 60 (120) secondes**

- **une sollicitation aveugle à l'@ 224.0.0.1 (IGMP query) avec un TTL = 1**
	- **à quel groupe voulez-vous vous abonner?**
	- **attend les réponses**
- **Les hôtes renvoient un IGMP report**
	- **indiquant les @ multicast des groupes qui les intéressent**
	- **un** *IGMP report* **est envoyé après un délai aléatoire pour éviter les envoies multiples simultanés**
- **Si le routeur ne reçoit aucune réponse pour un groupe donné**
	- **il arrête la réémission des paquets multicast de ce groupe**
	- **le groupe est considéré 'sans abonnés' locaux**
- **Pour adhérer à un groupe:** 
	- **Une station émet un** *IGMP report* **avec l'@Multicast du groupe**

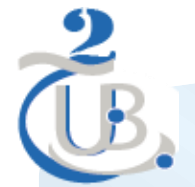

# **IGMP (3)**

**Si plusieurs routeurs: un routeur est élu**

- **le Designated Router (DR)**
	- **le seul qui peut émettre des** *IGMP queries*
	- **ex: dans V2 de IGMP, le routeur d'@IP la plus petite est le** *DR*
- **Le DR n'est pas forcément celui qui transmet les paquets multicast**
- **Pour quitter un groupe, une station cesse tout envoi**
	- **ceci sera détecté par le routeur**
- **hôte peut envoyer aussi un paquet:** *leave* **(dans IGMP V2)** 
	- **à la réception d'un** *leave***, le routeur envoie un** *query* **aux abonnés à ce groupe**
		- **en cas où c'était le dernier hôte, il n'y aura pas de latence pour arrêter la diffusion de ce groupe**

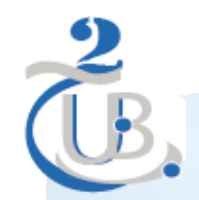

## **Protocoles de routage (1)**

**Si multicast local:** *IGMP*

 **à la réception d'un datagramme Multicast, le routeur le diffuse sur toutes les interfaces où le groupe est actif, sauf celle d'entrée (pour éviter les boucles)**

**si multicast hors du LAN** 

**Protocoles de routage multicast**

 **ceux qui considèrent que les abonnés sont nombreux ex***: DVMRP, MOSPF, PIM-DM*

 **ceux qui gèrent une faible population d'abonnés ex:** *PIM-SM*

**PIM-DM (PIM Dense Mode): presque tous les hôtes sont intéressées**

**PIM-SM (PIM Sparse Mode): très peu d'hôtes sont intéressées**

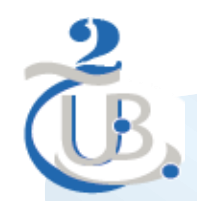

## **Protocoles de routage (2)**

**Caractéristiques du routage multicast** 

- **Protocole de routage multicast diffèrent des protocoles de routage unicast**
- **Tous les routeurs ne savent pas traiter les datagrammes multicast**
- **Topologie multicast se base souvent sur les tunnels inter-routeurs multicast**
- **Routage multicast se base sur la construction d'arbres de diffusion**
- **L'arbre minimal de diffusion: toutes les branches sont utiles (contiennent au moins un abonné)**
- **L'arbre de diffusion est en évolution constante (ajout/suppression de**

**feuilles/branches)**

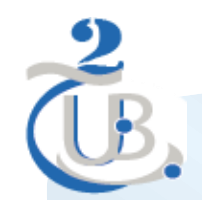

## **Protocoles de routage (3)**

- **Techniques de routage**
	- **Routage par vecteur de distance (Distance Vector)**
		- **chaque routeur a une table de routage**
		- **chaque entrée indique la meilleure distance vers chaque destination et les points du vecteur à utiliser**
		- **tables régulièrement mises à jours avec les infos reçues des routeurs voisins (routage dynamique)**
		- **métrique utilisée (nombre de saut, délai d'acheminement, débit, sécurité, …)**
		- **algorithme: Ford-Fulkerson (ou Bellman-Ford)**
		- **Ex: RIP (Routing Information Protocol)**

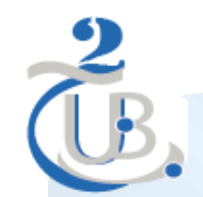

## **Protocoles de routage (4)**

**Routage par états de liens (Link-State)**

**chaque nœud diffuse l'état des liens avec ses voisins**

**chaque nœud connait les voisins de ses voisins** 

**calcul des routes optimales: algorithme de Dijkstra**

**Ex: OSPF (Open Shortest Path First) (RFC: 2328)**

**Routage à la source (Source routing)**

**le paquet routé contient l'intégralité du chemin**

**l'entête du paquet contient les @ par lesquelles il doit passer**

**convient aux petits et moyens réseaux** 

**Ex: DSR (Dynamic Source Routing) dans les réseaux Ad hoc**

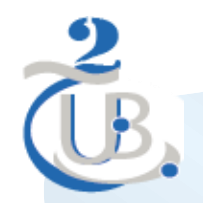

### **MBone: Multicast Backbone :**

- **Interconnexion de réseaux IP multicast (îlots multicast)**
- **Îlots interconnectés par des tunnels (liaisons virtuelles)**
- **Se base sur un réseau non multicast (réseau de transit, ex: internet)**
- **Encapsulation des datagrammes multicast dans des datagrammes unicast (IP in IP)**
- **Encapsulation au niveau du routeur X/ décapsulation au niveau du routeur Y**

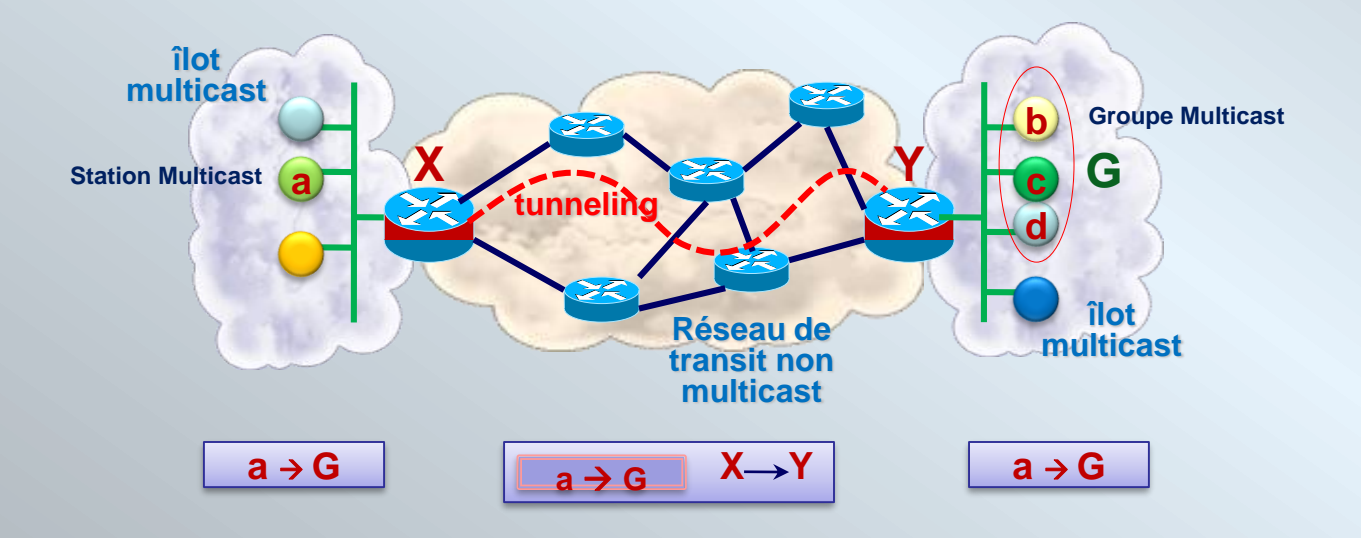

## **DVMRP (Distance Vector Multicast Routing Protocol) (1)**

### **DVMRP (RFC 1075)**

- **Implémenté dans certains routeurs (pas Cisco)**
- **Primitive** *mrouted* **sous Unix implémente DVMRP**
- **Agit en mode dense :** *flooding + pruning*
- **On inonde (flooding) l'arbre multicast**

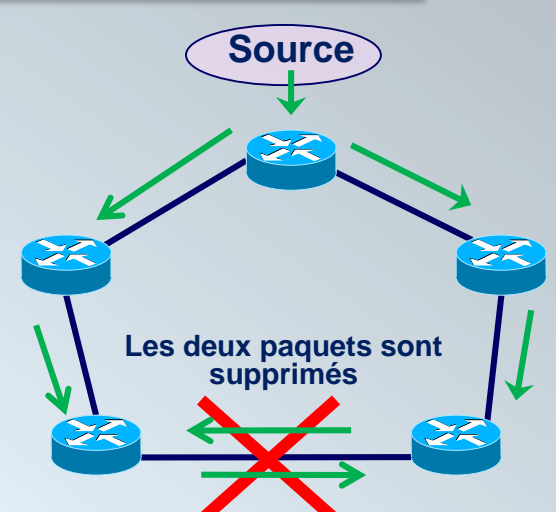

- **Ceux qui ne sont pas intéressés le notifient pour être élagués de l'arbre (pruning)**
- **Problème de boucle: Algorithme RPF (Reverse Path Forwarding) : "***Je ne diffuse qu'un seul paquet: celui qui me vient du plus court chemin de la source* **" ou bien: "** *Je ne diffuse qu'un seul paquet: celui reçu sur l'interface utilisée pour envoyer un paquet unicast vers la source (Reverse Path)***"**
- **Test RPF:** 
	- **OK: paquet à retransmettre, on inonde toutes les branches non élaguées**
	- **Pas OK: paquet supprimé**
- **L'optique est de toujours construire un arbre minimale à partir de la source**

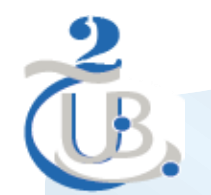

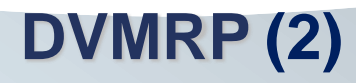

**Question de base dans DVMRP: quand et vers qui dois-je diffuser?**

**condition 1: diffuser si le paquet m'arrive du plus court chemin:**

*je dois connaitre le plus court chemin (principe vecteur de distance vers la source comme si c'est une destination)*

*condition 2: ne pas diffuser sur les branches où il n'y a pas d'abonnés (branches* 

*élaguées)*

*condition 3: diffuser si seuil (threshold) pas encore atteint*

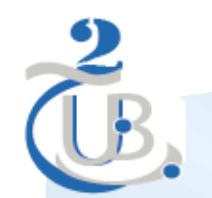

# **DVMRP (3)**

#### **Limite de l'étendue de diffusion**

- **Se base sur le champs IP** *TTL (Time To Live)*
- **Un paquet est retransmis:**

**seulement si son TTL est plus élevé que son seuil (threshold)** 

**but: limiter la portée des paquets multicast pour ne pas inonder Internet**

**\* Les seuils: Valeurs conventionnelles (fixées par la source)**

- $\checkmark$  site local = 16
- $\checkmark$  régional = 32
- $\checkmark$  national = 48
- **transcontinental=128**

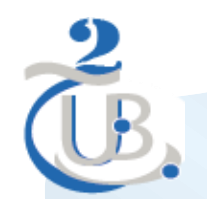

## **DVMRP (4)**

**Elagage des branches inutiles (Pruning)**

- **le routeur terminal (aval) d'une branche qui ne contient plus d'abonnés envoie au routeur amont un message d'élagage (pruning)**
- **récursivement si le routeur amont reçoit sur toutes ses interfaces avals un message d'élagage, il envoie un message d'élagage à son propre routeur amont**

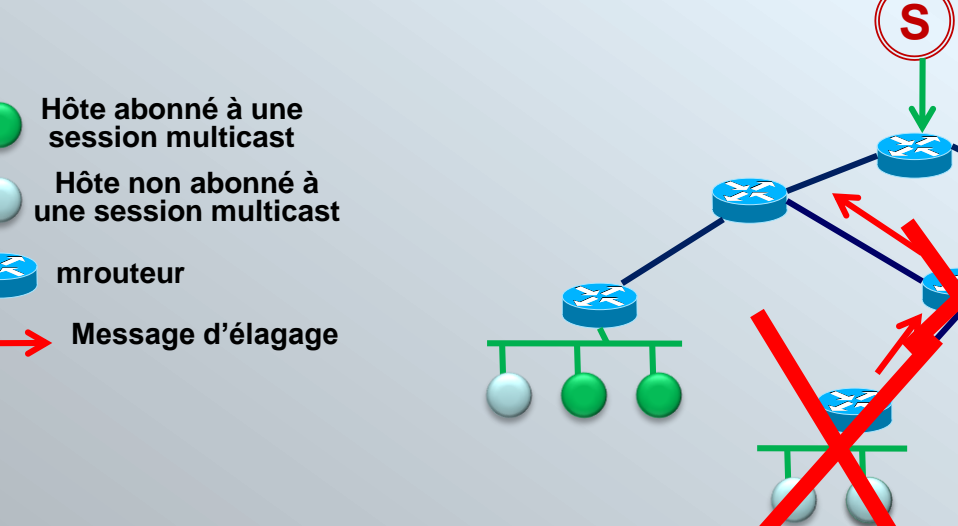

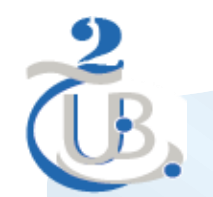

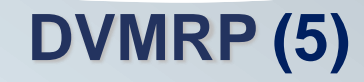

**Echange informations routage: IGMP**

**Envoi par les hôtes d'un** *route report* **à 224.0.0.4 (tous les routeurs DVMRP)** 

**toutes les 60 secondes pour confirmer leur présence**

**Envoi par les routeurs d'un** *Probe message* **toutes les 10 secondes (pour** 

**découvrir les voisins DVMRP)**

# **MOSPF (Multicast Open Short Path First) (1)**

- **extension du protocole OSPF (RFC 1247)**
- **Protocole à état de liens**
	- **chaque routeur diffuse l'état des liaisons**
	- **chaque routeur a une connaissance de la globalité du réseau**
	- **chaque routeur peut calculer localement les meilleures routes**
- **chaque routeur prend connaissance des groupes actifs**
- **chaque routeur calcule localement l'arbre RPF avec élagage**
- **capable de gérer plusieurs tunnels en même temps**
	- **les routeurs multicast ou non sont désignés par un bit du champs** *option* **du**

**message MOSPF**

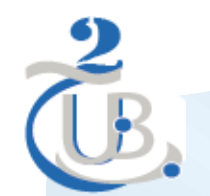

# **MOSPF (2)**

#### **Lorsqu'un routeur MOSPF reçoit un paquet Multicast de source s vers groupe G:**

- **il utilise sa BD locale des liaisons pour calculer l'arbre recouvrant ayant pour racine s**
- **il utilise la connaissance de la répartition des abonnés au groupe G pour élaguer l'arbre**
- **le paquet Multicast est transmis vers les bonnes interfaces**
- **chaque routeur prend connaissance des groupes actifs**
- **chaque routeur calcule localement l'arbre RPF avec élagage**
- **capable de gérer plusieurs tunnels en même temps**
	- **les routeurs multicast ou non sont désignés par un bit du champs** *option* **du message MOSPF**

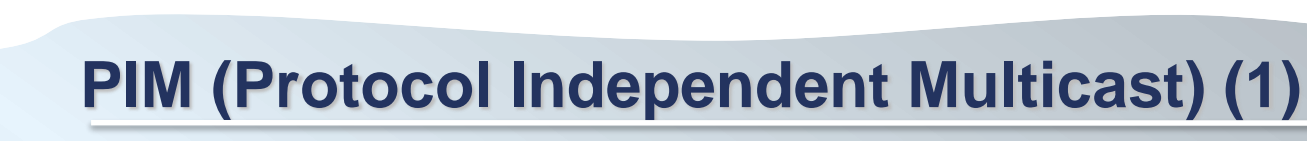

- **Si on envisage un réseau très large, MOSPF n'est pas adapté**
	- **volume des calculs croit avec la taille de la zone à gérer**
	- **volume des messages diffusés croit énormément**
	- **cause des temps de latence importants alors que le multicast est souvent utilisé**
		- **pour du temps réel**
- **PIM existe en deux modes:**
	- **PIM-DM (Dense Mode) et PIM-SM (Sparse Mode)**
	- **PIM-DM implémente le RPF avec élagage et ressemble à DVMRP sauf dans la gestion**
		- **des tables de routage**

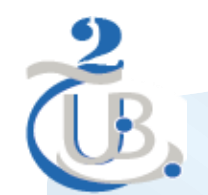

# **PIM (2)**

- **PIM-SM (Mode Clairsemé) (RFC 2326) (utilisé sur routeur Cisco)**
	- **un routeur est choisi comme** *Point de Rendez-vous* **(Rendez-vous Point: RP) du groupe**
	- **le RP gère les inscriptions des abonnés et des routeurs**
	- **le RP gère l'arbre de diffusion RPT (rendez-vous Point Tree)**
	- **les paquets multicast suivent le chemin le plus court entre la source et le RP**
	- **c'est le RP qui gère la diffusion au sein d'un groupe (pas tous les routeurs)**
	- **paquets de routage en nombre limité**
	- **MAIS Le chemin suivi par les données n'est pas forcément le plus court**